# **EXPERT ROOT - Developing #112**

## **Q-Telescope reco in MF**

12/17/2017 04:34 AM - Sergey Belogurov

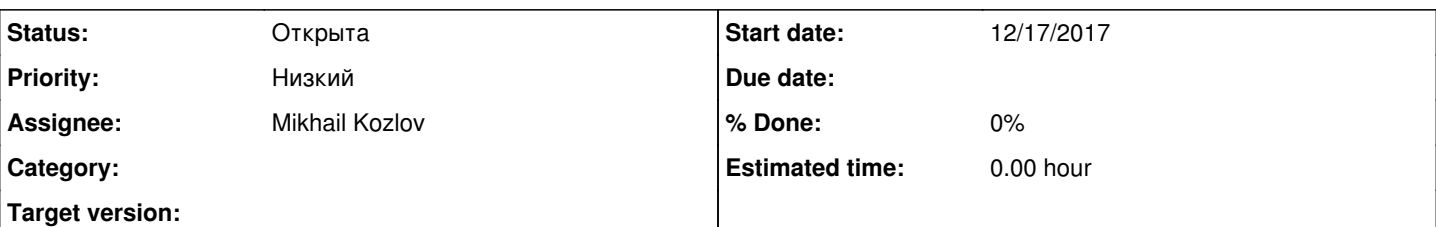

#### **Description**

Необходимо наладить реконструкцию траектории частицы в магнитном поле по координатам частицы и величине импульса на телескопе, а также по по координате начала трека на мишени, известной из BeamDet. Эта реконструкция нужна не только для нашей опорной реакции p(S28,t)S26; S-26-> Si-24 + p+p.

Прилагаются карта магнитного поля и чертеж магита с указанием положения мишени (красная точка) и телескопов (сиреневая линия)

В дальнейшем нужно будет научиться использовать дополнительную информацию, например направление импульса при попадании частицы в телескоп, возможно появится MWPC между мишенью и магнитом, но первая задача изучить возможности реконструкции только по двум точкам, модулю импульса и карте поля.

Возможный подход - симуляция пролета частиц из мишени с разичными моудлями и направлениями импульса с каким-то шагом по каждому параметру и составление "карты" точек прилета в телескоп. Затем возможно интерполяция решений. Для начала имеет смысл разыгрывать только горизонтальные углы.

Как первый шаг предлагается оценить "область определления и область значения функции" при заданном МП (значение поля в принципе можно снижать, но не сейчас):

поставить за магнитом в горизонтальный ряд 5 телескопов, они практически полностью перекроют вакуумную камеру, лежащую в зазоре магнита и кидать такие частицы как p(H-1), d(H-2), t(H-3), Si-24 c с кин. энергиями от 10 МэВ/нуклон до 40 МэВ/нуклон и разными углами. Задача - нащупать, при каких значениях углов для каждой из исследованных энергий частица попадает в телескоп, а не летит на стенку камеры. Каков при этом диапазон углов относительно плоскости телескопов.

#### **History**

#### **#1 - 01/04/2018 05:09 PM - Mikhail Kozlov**

1) Попытался добавить в симуляцию магнитное поле. Не понимаю как проверить правильность того, что наделал.

2) В репозиторий вместе с макросами залил карту поля. Нужна она там или такие файлы только локально хранятся?

#### **#2 - 01/04/2018 06:33 PM - Sergey Belogurov**

По опыту CBM поле хранили в репозитории в папке input, а потом перенесли во внешнее хранилище, поскольку было на 200 МБ полей. У нас объем файла гораздо меньше поэтому можно положить в input.

Для проверки можно сгенерить однородное поле (одинаковое во всех точках, равное максимальному значению реального поля, направленному вверх) и запустить частицу. Тогда ее траектория будет дугой окружности, радиус которой считается через силу лоренца и может быть сроавнен с расчетом. С полноценным поелм отклонение будет несколько меньше.

#### **#3 - 01/11/2018 04:48 PM - Mikhail Kozlov**

Координаты поля в карте заданы относительно СК, связанной с центром магнита? Если так, то нужно руками прописать тензор поворота и переноса или есть какой-то готовый инструмент для этого?

### **#4 - 01/11/2018 05:05 PM - Sergey Belogurov**

Виталик или Егор меня поправят, но кажется вот то, что надо:

"Since Geant4 VMC version 3.2, it is possible to define local magnetic fields. The local field is defined in the same way as a global field, via [TVirtualMagField i](http://root.cern.ch/root/html/TVirtualMagField.html)nterface, but then it has to be associated with a selected volume usin[gTGeoVolume::SetField\(TObject\\*\)](https://root.cern.ch/root/htmldoc/TGeoVolume.html) function. "

Это из https://root.cern.ch/magnetic-field

## **#5 - 02/27/2019 07:49 AM - Vitaliy Schetinin**

Как дела с этой задачей?

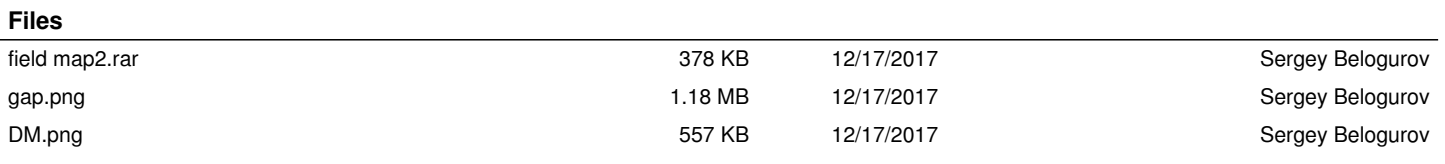